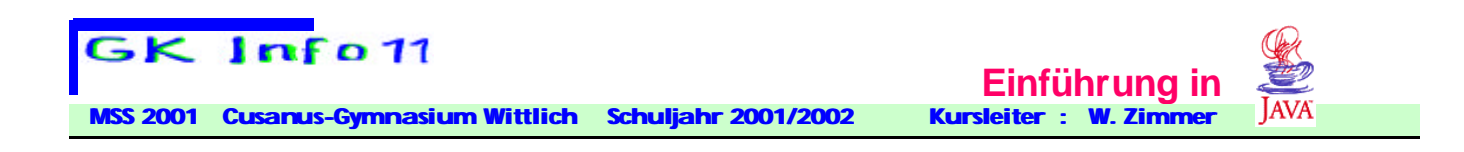

**Aufgabe 2.10: Schreiben Sie ein Programm, das zunächst die Quadratzahlen zu den Zahlen 1-10 mit Hilfe einer While-Schleife und danach die Quadratzahlen zu den Zahlen 3, 6, 9, .., 30 mit Hilfe einer For-Schleife in einer Tabelle ausgibt.** 

#### **Ausgabe:**

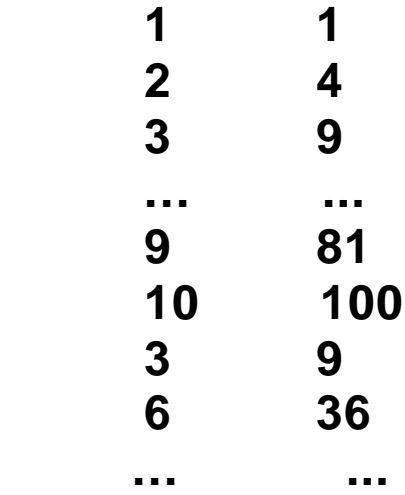

**Aufgabe 2.11: Schreiben Sie ein Programm, das eine Umrechnungstabelle DM in Euro für den Bereich 5 DM bis 50 DM in 5DM-Schritten ausgibt. Hinweis: 1 DM entspricht 0.51129 Euro.** 

**Aufgabe 2.12: Schreiben Sie ein Programm, das die Summe der ersten 100 natürlichen Zahlen berechnet und ausgibt.**

**Ausgabe: 1+......+100 = 5050**

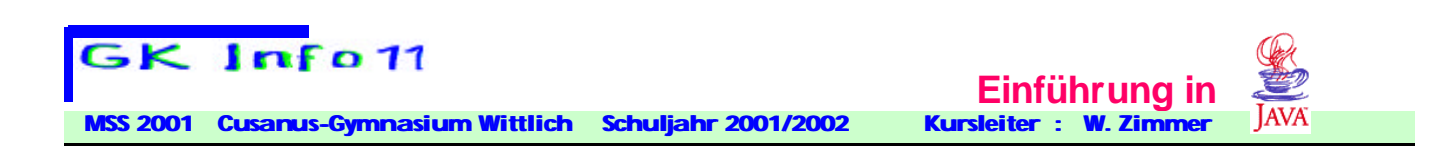

# **Arrays (Felder)**

**Arrays dienen dazu, mehrere Variablen desselben Typs zu in einer Einheit zu speichern, so z.B. die Ergebnisse einer Messung.** 

**Syntax: Typ[ ] arrayName = new Typ[n];**

**Dabei gibt n die Anzahl der in dem Array zu speichernden Werte an.** 

**Ein Array namens messWerte, das 10 float-Werte speichern kann, wird somit wie folgt deklariert :** 

### **float[ ] messWerte = new float[10];**

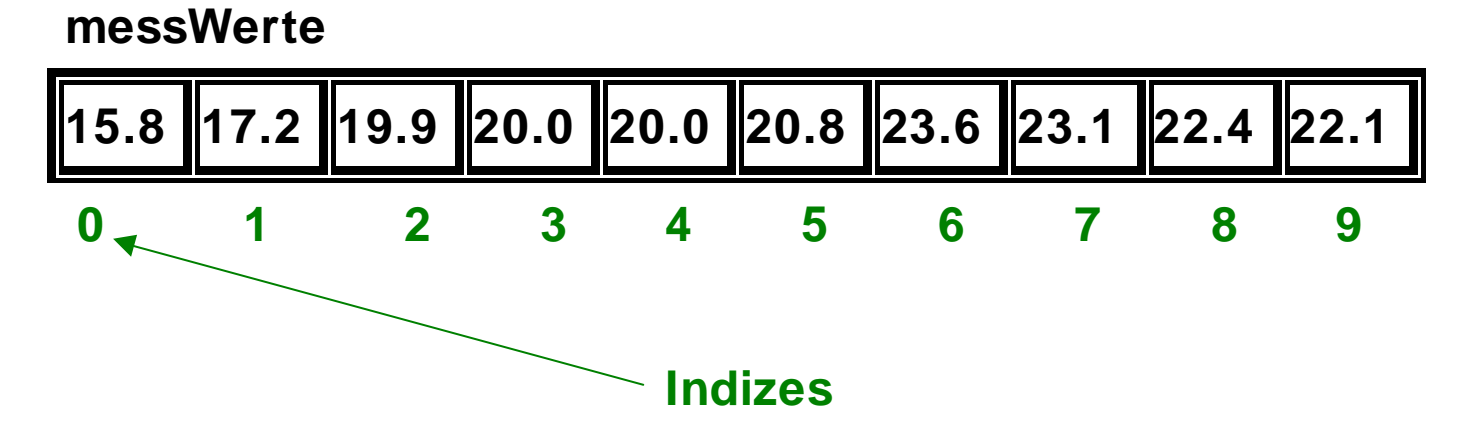

**Die einzelnen Elemente des Arrays sind indiziert, d.h. sie haben "Hausnummern" mit denen sie angesprochen werden können.**

**Aufpassen: Die Indizierung beginnt immer mit 0 und läuft bis n-1**

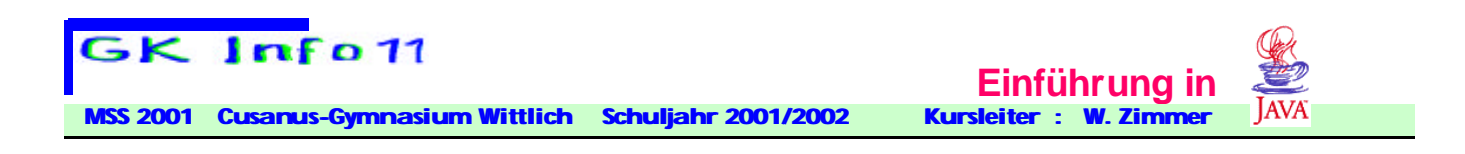

**Die Werte von messWerte[ ] können dann wie folgt zugewiesen werden: messWerte[0] = 15.8; messWerte[1] = 17.2; messWerte[2] = 19.9; ... messWerte[9] = 22.1;**

**messWerte[i] heißt auch Feldkomponente i**

**Es gibt eine weitere Möglichkeit, ein Array zu deklarieren und auch gleich zu initialisieren:**

*Typ***[ ] arrayName = {Wert1, Wert2, Wert3,...., Wertn};**

**also im Beispiel int[ ] messWerte = {15.8,17.2,19.9,20.0,........, 22.4,22.1};**

**Als Typ sind alle bisher bekannten Variablentypen möglich.** 

**Ein Array dessen Feldkomponenten alle vom Typ String sind ist uns bereits mit der Liste der Argumente der Funktion main(), die im Array args gespeichert wird begegnet.** 

**Das erste Argument wird mit args[0], das zweite mit args[1] etc. angesprochen.** 

**Alle diese Komponenten sind Elemente des Arrays args vom Typ String und verhalten sich genau wie gewöhnliche String-Variablen.** 

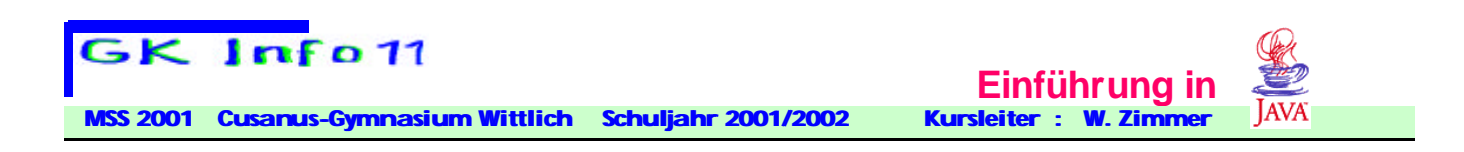

#### **Die Anzahl der Elemente eines Arrays arrayName ist in einer Variable namens arrayName.length gespeichert.**

**Die Variable messWerte.length hat den Wert 10.** 

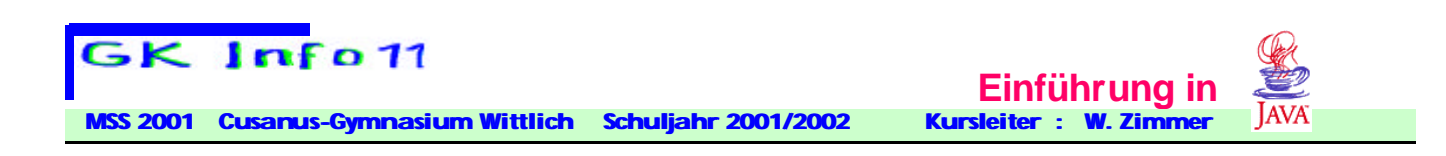

## **Einlesen und Auslesen eines Arrays**

**Beispiel:**

```
class ArrayEin_Aus_Lesen 
{
  public static void main(String[] args) 
 {
  final int n=5; // Konstante
  String[ ] vnamen = new string[n]; // neues Feld vnamen
  int i; 
  BufferedReader eingabe = new BufferedReader(new
                        InputStreamReader(System.in));
  System.out.println("Bitte Vornamen eingeben: "); 
   for (i=0; i<=n; i++) // Einlesen
 { 
    System.out.print(i+". Vornamen : ");
    vnamen[i]= eingabe.readLine();
 }
   System.out.println("Es wurden folgende "+ 
                      vnamen.length+" Vornamen 
                      eingegeben : ");
  for (i=0; i<=n; i++) // Auslesen
 { 
   System.out.println(namen[i] + ":\t" );
 } 
 } 
}
```
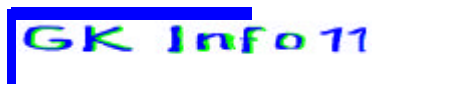

**Cusanus-Gymnasium Wittlich Schuljahr 2001/2002** 

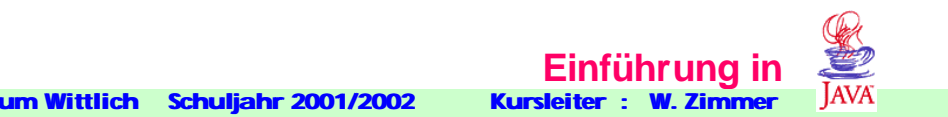

**Wenn ein neues Array arrayname vom Komponententyp String erzeugt wird, so werden alle Komponenten mit leeren Strings "" initialisiert.**

**Ist der Komponententyp ein Zahltyp, dann werden alle Komponenten automatisch mit 0 initialisiert.**

**Aufgabe 2.18a: Schreibe ein Programm, das ein Feld "intfeld" mit 1000 Zufallszahlen 1<=zzahl<=6 füllt. Danach sollen diese Zufallszahlen auf dem Bildschirm ausgegeben werden.**

**Aufgabe 2.18b: Erweitere das Programm 2.18a so, dass angegeben wird, wie oft die Zahl 1 in diesem Feld enthalten ist und unter welchen Indizes diese 1en zu finden sind.**

**Aufgabe 2.19: Schreibe ein Programm, das ein Feld "buchstabenfeld" mit 1500 kleinen Buchstaben füllt und das Feld ausgibt. Hinweis: Aus Zufallszahlen lassen sich Zufallszeichen erzeugen. Die kleinen Buchstaben haben im ASCII-Code die Nummern 97 (a) .......122 (z). Mit der Anweisung Zeichen=(char)98; weist man der Variable Zeichen das Zeichen 'b' zu.**

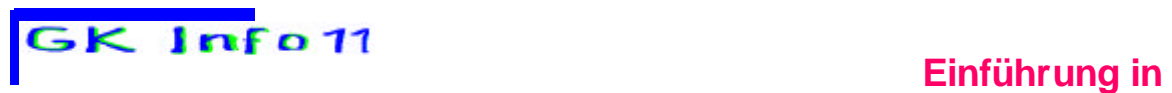

**Cusanus-Gymnasium Wittlich Schuljahr 2001/2002** 

**Aufgabe 2.20: Schreibe ein Programm , das nach Eingabe von Double-Zahlen in ein Feld das arithmetische Mittel der Feldkomponenten ausgibt .**

**Aufgabe 2.21: Schreibe ein Programm, das nach Eingabe von Double-Zahlen in ein Feld das arithmetische Mittel und die Summe aller Feldkomponenten ausgibt .**

**Aufgabe 2.22: Schreibe ein Programm, das nach Eingabe von Double-Zahlen in ein Feld die kleinste und die größte Feldkomponente ausgibt .**

**Aufgabe 2.23: Schreiben Sie ein Programm, das nach Eingabe von Double-Zahlen in ein Feld das geometrische Mittel der Feldkomponenten ausgibt .**

**Aufgabe 2.24: Schreibe ein Programm, das ein Feld mit 100 Integer zahlen 0<=z<=10 füllt. Das Programm soll ausgeben, wie oft eine eingegebene Zahl in diesem Feld vorkommt.**